Interreg & MT2 - COMMUNICATION

**Flandria Rhei** Partons 2.0

France-Wallonie-Vlaand

Comité de rédaction - 21 juin 2018 - St Omer

## **Notice - Construire ensemble un « Plan de communication »**

*Il reste encore 2 ans pour apprendre à échanger ensemble au quotidien. Les partenaires se connaissent. Il est pourtant difficile de savoir quels sont les bons exemples de chacun. Le projet PARTONS 2.0 nous donnent les moyens de construire une méthode commune de partage en modifiant légèrement nos méthodes de travail. Le Comité de rédaction est un Atelier d'écriture en commun pour aider chaque partenaire à partager ses réussites.*

## **Temps 1 - Une plateforme participative pour automne 2018**

La plateforme SPASS Territoires est devenu la propriété de 9 CAUE en France, dans des contextes très différents *(Guadeloupe par exemple). Nous avons radicalement changé la plateforme pour passer au mode participatif entièrement sur smartphone et faciliter encore davantage le partage de l'information.*

*La nouvelle version sera opérationnelle dès le mois d'octobre pour accompagner l'Appel à projets et les derniers Projets Pilotes. La version multilingue sera développée début 2019.*

## > 1er Tour de table: les difficultés rencontrées pour produire des fiches

### Évolution des outils de saisie

(Contact : CAUE du Nord, Aurélien Sébert et François Boulanger)

*SPASS Territoire est le support d'un Observatoire participatif permanent du territoire et de ses projets de transformation. Elle doit impérativement être facile d'utilisation et pouvoir fonctionner intégralement sur smartphone pour être utilisée sur le terrain. Dans le cadre de PARTONS 2.0, la plateforme sert aussi de moteur technique à la Boîte à Idées, à l'Observatoire des Paysages.* 

*L'utilisation est expérimentale pour faciliter l'écriture de cahiers des charges spécifiques pour les partenaires. La co*propriété des 9 CAUE garantie la sécurité, le maintien et le développement de la plateforme dans le temps, au-delà de la *fin du projet PARTONS 2.0 et l'accès pour tous les partenaires.*

Une fiche pourra être publique et contenir des documents privés, invisibles du public. Les illustrations mises en pièces jointes produiront automatiquement des fiches médiathèques pour chaque pièces jointes en reprenant des mots clés.

Simplification de la saisie:

- Saisie sur smartphone (terrain),
- Affichage de la saisie en Tableau de bord avec des onglets pour gérer l'ensemble des informations,
- Ajout des documents multimédia par « paquets » (glisser/coller),
- Gestion des droits des documents multimédia attachés,
- Génération automatique des fiches documentaires pour chaque document attaché (référencement web),

(Voir diaporamas du COMAC ou du Comité de rédaction)

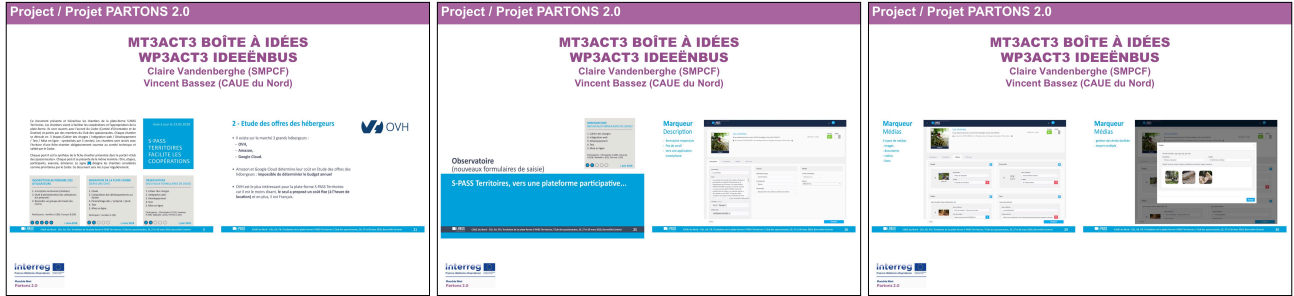

### Moteur transfrontalier: les Mots clés

#### (Contact : CAUE du Nord, Delphine Lemanski)

*Le travail sur les mots clés se déroule en croisant les supports pédagogiques existants et les dynamiques d'Atelier déjà animées par les partenaires. Nous avons commencé par recenser l'ensemble des mots clés utilisés dans les actions du CAUE du Nord et les sites web produits avec SPASS Territoires.*

Le travail produit une toile Mindmaping avec l'ensemble des mots clés. Le travail va se prolonger avec les démarches proposées par les partenaires, dès l'automne 2018 avec l'action 1 du module 2 « Une ressource transfrontalière ».

L'action doit permettre:

- de collecter les bonnes pratiques des partenaires (médiathèque transfrontalière),
- d'identifier les mots clés,
- d'identifier des thèmes communs d'Atelier,

- …

L'action est en lien direct avec les notions pédagogiques explorées avec les COPIL, Colloques ou Journées de découverte.

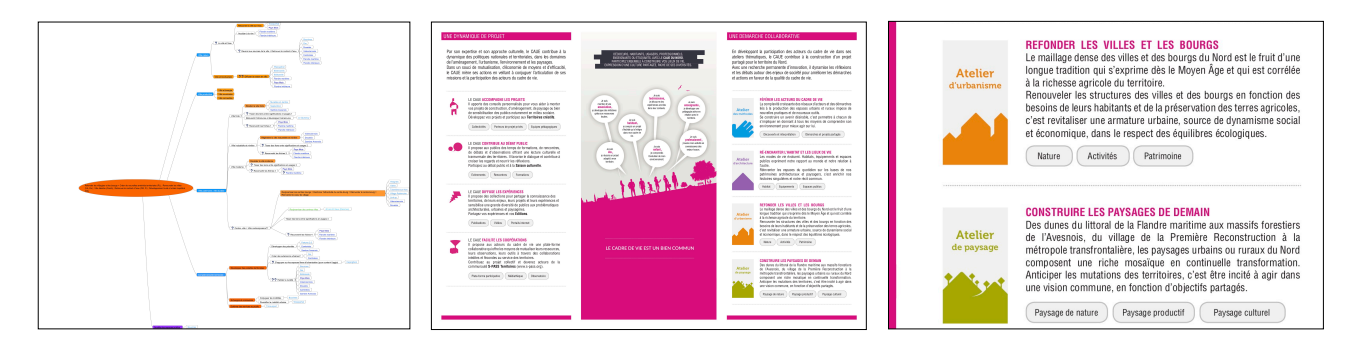

### Support commun: la cartographie transfrontalière

(Contact : CAUE du Nord, Clément Terrier)

*Le CAUE du Nord a mis en place l'Atelier Cartographique transfrontalier, lors du projet européen « Septentrion, de la Ville forte à la ville durable » de 2003 à 2007. Les projets PET-LIV et TERCO ont prolongé le travail d'atelier cartographique collaboratif et numérique. La plateforme SPASS Territoires diffuse des contenus cartographiques pour assembler ses propres cartes, pour exploiter des applications cartographiques participatives et mettre à disposition des partenaires des « services cartographiques » collaboratifs.*

L'action se concentre sur 3 cartes de synthèse, afin de servir de support à des ateliers participatifs. Callicanes, *Winnezeele et Cassel ont servi d'expérimentation avec les techniciens, à l'occasion de l'opération « 40 ans, 40 lieux ». Une démarche pédagogique a permis de construire un atelier pédagogique avec les enfants, à Eppe-Sauvage.*

L'action d'assemblage des différentes démarches cartographiques existantes s'appuie sur la ressource partagée par les partenaires. Nous avons commencé par les multiples cartes intégrées dans un document multimédia existant sur 2 territoires français, les SCoT de Flandre Maritime et Flandre Intérieure: les Carnets de Territoire (près de 200 pages).

Les 3 premières cartes participatives sont:

- la Carte d'Observation du territoire (Comprendre son territoire),
- la Carte Imaginons ensemble le territoire (faciliter le Débat),
- la Carte Réalisons la transformation du territoire (Agir sur le terrain),

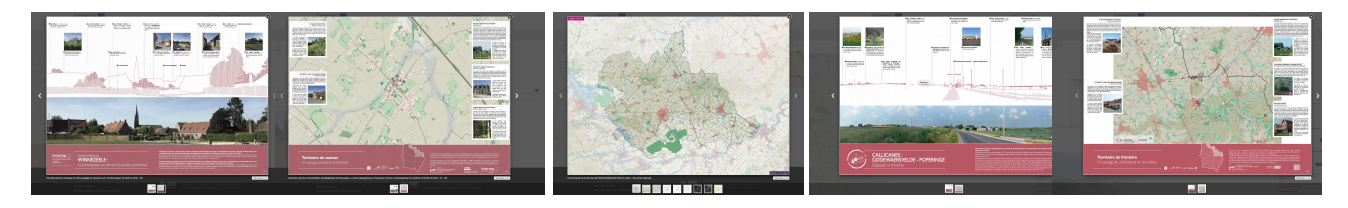

> 2ème Tour de table: besoins sur les Chantiers de action 1 (module 2)

# **Temps 2 - Affirmer les livrables du projet PARTONS 2.0**

Le site web de PARTONS 2.0 présente les objectifs des actions, rédigés pour le lancement du projet. Il s'agit maintenant *de clarifier les livrables du projet et l'implication des partenaires, dans toutes ou parties des étapes. Nous avons programmé un bilan intermédiaire. Il doit permettre de mesurer les résultats et la marge de progression, à la fois sur la méthode (participation) et les réalisations (services).*

*L'ensemble des actions est déjà bien engagé. Il est possible de lister les chantiers et les livrables attendus. Les actions 1 et 2 du module 2 Communication servent ici d'exemple.*

### Livrables du MT2 - A1: Faciliter le partage de la ressource transfrontalière

(Contact : CAUE du Nord, Delphine Lemanski et Clément Terrier)

Les 9 partenaires CAUE de SPASS Territoires travaillent ensemble malgré de grandes distances physiques. Pour *avancer collectivement, nous partageons un tableau des chantiers validés par le comité d'orientation, dans un groupe spécifique de la plateforme.* 

*Nous allons utiliser la même trame pour le module 2, en mode Chantiers, pour le prochain COMAC. Nous proposerons la trame aux partenaires pour le prochain Comité de rédaction.*

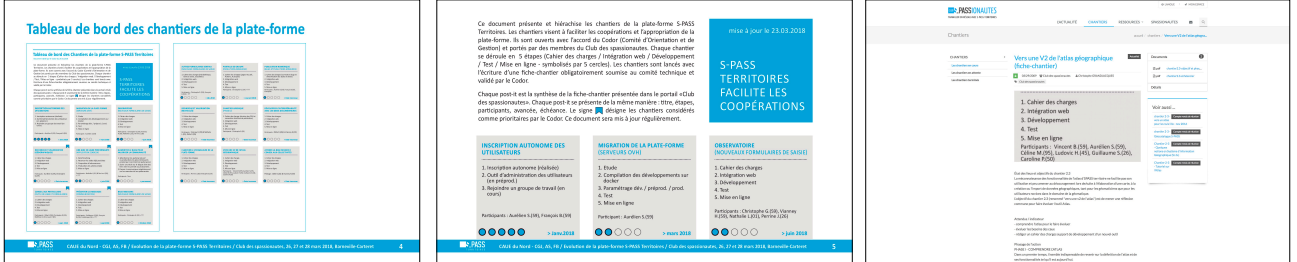

Livrables cartographiques: les cartes de base…

- Réunir les cartes stratégiques des partenaires, (Fiches médiathèque/Cartes et plans)
- Partager les 5 fonds et la carte de synthèse « Observons ensemble notre territoire »,
- Partager les chantiers de la carte « Imaginons… »,
- Partager les chantiers de la carte « Réalisons… »,
- …
- > Réaliser des cartes dynamiques, à partir de l'Atlas transfrontalier (Module 4 Action 1) ,
- > Proposer un rubriquage opérationnel

Livrables de la médiathèque: les ressources de base…

- Réunir la documentation inspirante repérée par tous les partenaires (Veld Academie, Carticipe…)
- Réunir les documents des projets pilotes,
- …

> Proposer un rubriquage opérationnel (bis)

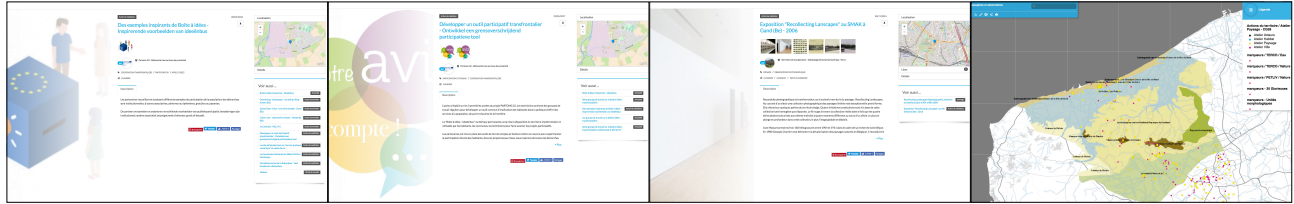

> 3ème Tour de table: listing des livrables pour chaque Module et Action

#### Livrables méthodologiques : les outils de base…

- Reprendre le bilan des outils présentés à Dunkerque (1/2/2018) par MAAT,
- Reprendre le bilan des outils participatifs présentés à Dunkerque (1/2/2018) par le CAUE,
- Compléter le bilan par les opérateurs des Projets pilotes,
- …

> établir des familles d'outils (Journées découvertes avant, restitution...)

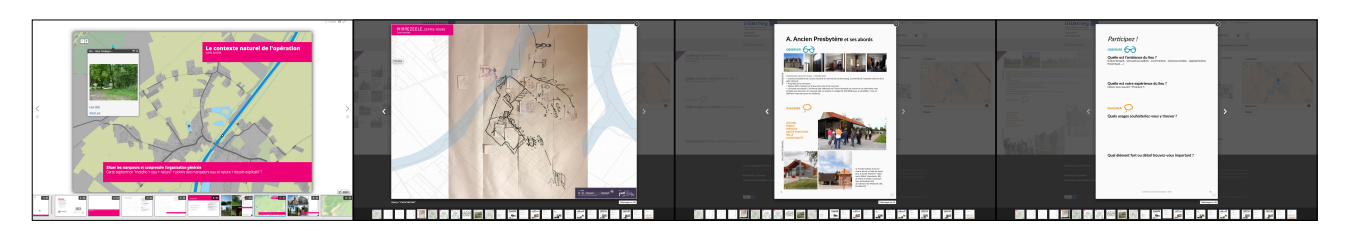

Livrables pédagogiques avec les Carnets: les informations de base…

- Réunir les documents des projets pilotes,
- Comparer les cartes avec celles des Carnets de territoire,
- 

#### > Amorcer le travail de synthèse vers les habitants

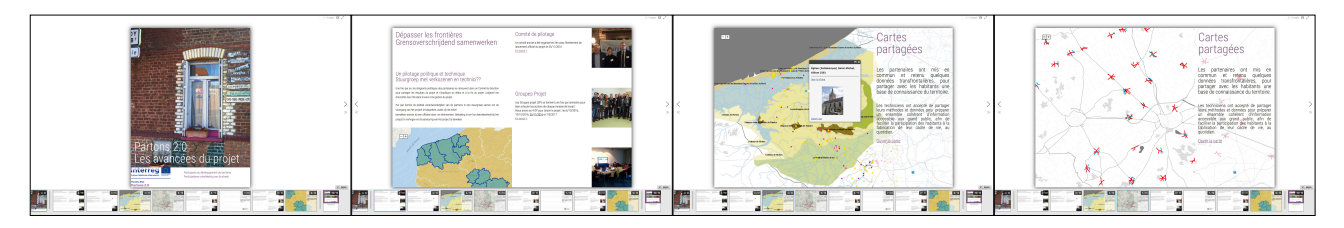

### Livrables du MT2 - A2: mettre en réseau la communication interne et externe

Présentation des emboîtements de sites dédiés aux projets:

- Fonctionnement actuel et fonctionnement souhaité,
- Liens aux autres projets constitutifs,
- Liens au Portefeuille, (Ateliers transfrontaliers),
- …

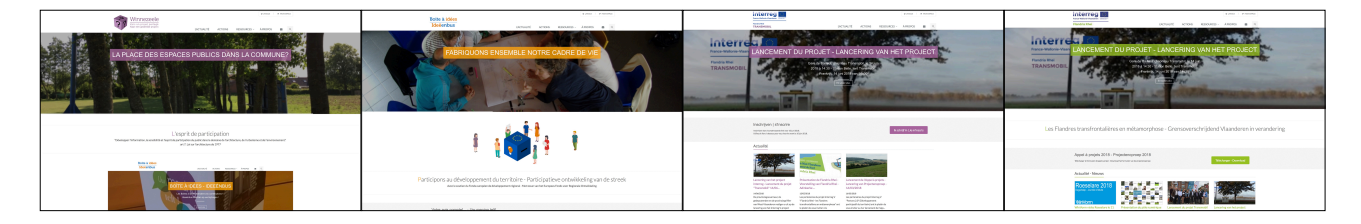

> 4ème Tour de table: liens recherchés entre les projets du portefeuille et impact sur la page d'accueil

#### Présentation des emboîtements des supports (numériques/papier):

- Observations locales et Observatoire,
- Repérage des valeurs d'exemple et inspiration pour imaginer ensemble,
- $\ldots$

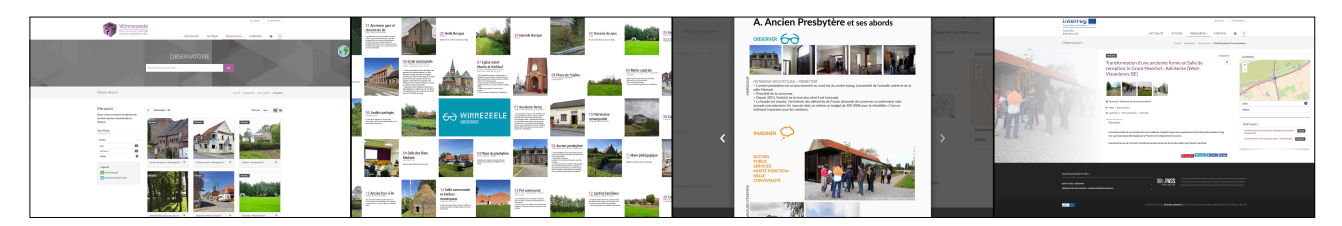

Présentation des emboîtements avec les réseaux sociaux:

- Fonctionnement actuel,
- Fonctionnement souhaité vers les sites institutionnels des partenaires (exemple des appels à projets)
- 

# > 5ème Tour de table: remarques sur la démarche transfrontalière

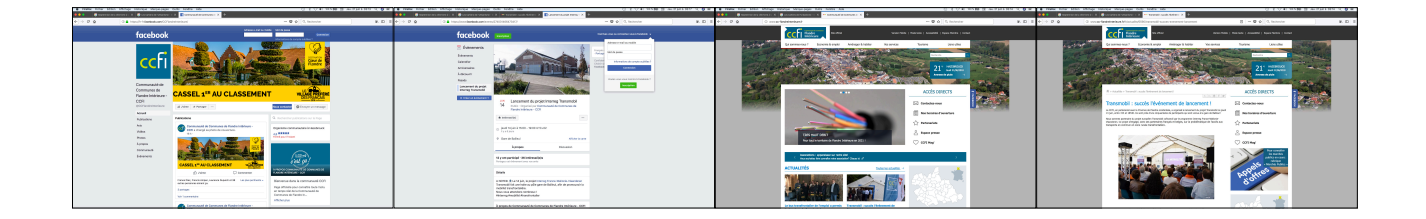

## Temps 3 - Inviter à l'innovation avec le site web

*Refondre la rubrique ACTIONS pour mettre en avant les chantiers et réalisations. Il s'agit de permettre aux Partenaires et aux internautes de comprendre comment contribuer à l'expérimentation collective.*

Les efforts partagés pour faire vivre le site web nous apprennent à faire circuler l'information au quotidien pour préparer *l'après projet (et anticiper l'archivage de la fin du projet…).*

## MT2 - A2: Organiser l'actualité dynamique du projet

Présentation de la ressource vivante pour la rendre accessible au plus grand nombre:

- Mise en avant des cartes d'appuis à la participation en page d'accueil,
- Organisation et hiérarchie des Cartes transfrontalières en ressources
- Présentation globale des autres cartes (Carnets de territoire, Atlas,…)
- Lien à Trans-Stat,
- Organisation de la documentation inspirante

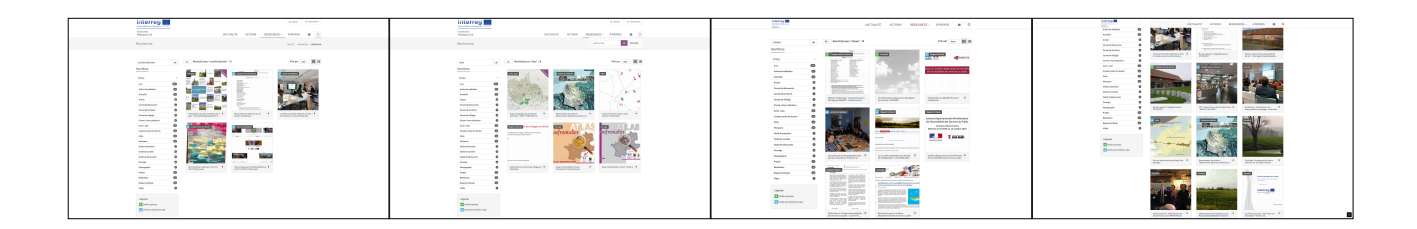

#### Présentation des outils participatifs

- Reprendre le bilan de MAAT, présenté à Dunkerque (1/2/2018),
- Compléter par les outils des projets pilotes des opérateurs,

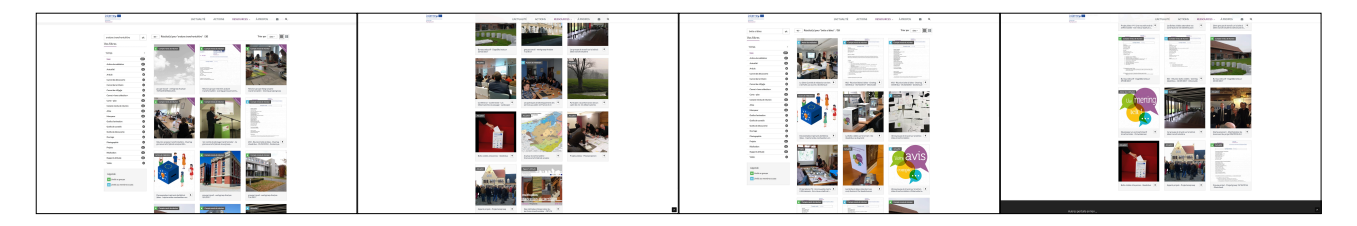

## MT2 - A2 : Atelier d'écriture

À partir du COMAC et des informations de chacun, renforcer le message collectif. Les partenaires proposent de valider les fiches de communication existantes ou manquantes.

- Réunir les fiches des partenaires,
- Valider collectivement une fiche complète par partenaires,
- Identifier les fiches manquantes,

## > 6ème Tour de table: atelier d'écriture collective

### MT2 - A2 : Perspectives

À partir des expériences de projets pilotes, identifier les compléments d'action de communication existants ou manquants.

- Flyers des projets du projet,
- Affiches.
- Carnets…

Eléments à mettre à disposition des autres actions.